# Cheatography

# java programming Cheat Sheet by [ppinkyy](http://www.cheatography.com/ppinkyy/) via [cheatography.com/25758/cs/8968/](http://www.cheatography.com/ppinkyy/cheat-sheets/java-programming)

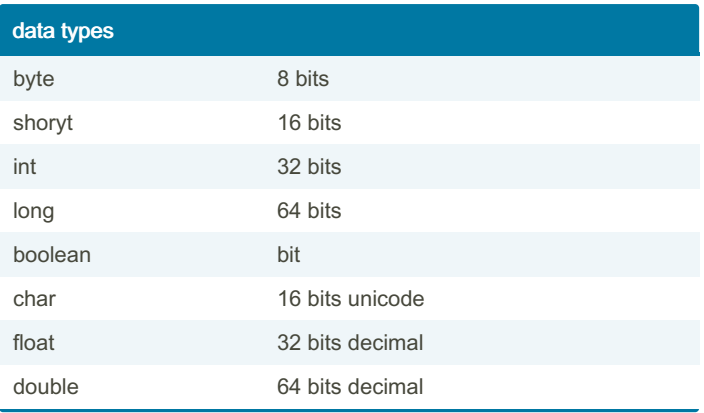

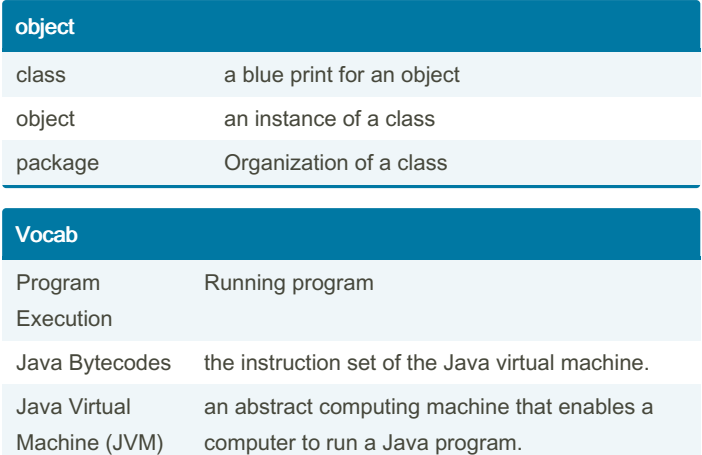

### **Function**

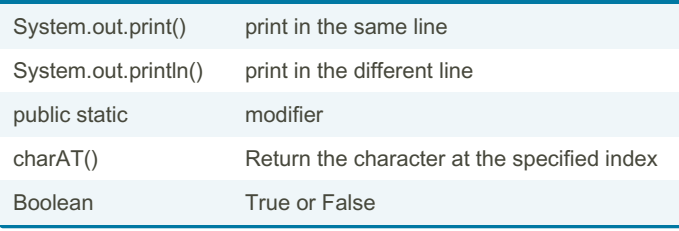

## Swap

```
Public class Main {
       public static void swap(int[] list, int
e1, int e2){
    int temp;
              temp = list[el];temp = list[e2];lis t[e2] = list[e1];
               lis t[e1] = temp;for (int i : list){
                     Sys tem.ou t.p rin tln(i);
              }
      }
       public static void main(S tring[] args) {
               int[] mylist = new int[] -
1,2 ,3, 4,5};
               swa p(m ylist, 1, 2);
      }
```
}

By ppinkyy [cheatography.com/ppinkyy/](http://www.cheatography.com/ppinkyy/) Published 6th September, 2016. Last updated 6th September, 2016. Page 1 of 1.

Sponsored by CrosswordCheats.com Learn to solve cryptic crosswords! <http://crosswordcheats.com>